A-RDF Watermark DEMO: Purchase from www.A-PDF.com to remove the watermark<br>BOARD OF INTERMEDIATE AND SECONDARY EDUCATION, MULTAN<br>OBJECTIVE KEY FOR SSCIHSS 10th (AND SUBJECTION) 2018 HPED  $2018(5)$ <u>IOth</u> Session: Name of Subject: Paper Code Paper Code Paper Code Paper Code Q.Nos 3425  $3421$ 3423 3427 ß  $\mathcal{B}$ B A 1  $\overline{\mathcal{B}}$ ₿  $\overline{\mathcal{D}}$ B 2 В I B  $\overline{c}$ 3  $\overline{\mathcal{D}}$  $\overline{\mathcal{B}}$ A  $\mathbf c$  $\overline{\mathbf{4}}$ B C  $\overline{\mathcal{D}}$ A 5  $\mathcal{B}$  $\overline{\mathcal{C}}$  $\mathcal B$ A 6 A C  $\beta$ C  $\overline{7}$ B  $\overline{\mathcal{D}}$ A C 8  $\overline{\mathcal{B}}$  $\hat{\mathcal{D}}$ A  $\mathcal{C}$ 9  $\mathcal{D}% _{M_{1},M_{2}}^{\alpha,\beta}(\varepsilon)$ C A Β 10 A  $\mathcal{D}% _{M_{1},M_{2}}^{\alpha,\beta}(\varepsilon)$ C A  $11$  $\overline{\mathcal{C}}$  $\overline{A}$  $\overline{A}$  $\mathcal{C}$  $12$  $13$  $14$ 15 16  $rac{18}{20}$   $rac{19}{10}$   $rac{19}{10}$  ہم نے مضمون ۔ السید پیدانشائیہ دمعروضی (Subjective & Objective) کو ہنظر عمیق چیک کرلیا ہے۔ پر پیدھ Set کے کھین مطابق Set کیا گیا ہے۔اس والیہ<br>یہ کہ قدس پر ڈیفلط ر جدید کسی کے شم کی کوئی غلطی نہ ہے۔ہم نے سوالیہ پر چہ کااردوادرانگریزی Version بھی پر پہنچا کا ساتھ سے ساتھ ک<br>برچہ میں کسی کسی کوئی غلطی نہ ہے۔ہم نے سوالیہ پر چہ کااردوادرانگریزی Version بھی چیک کرلیا ہے۔ہہ Version آپس م پ پ سے سام سے سے سب سے ساتھ کیا ہے۔ میدورد کریں version کا چیک رکنے ہے۔ یہ version این تک مطابقت رکھتے ہیں۔نیزاس<br>کی معروضی (Key (MCQs کی بابت تصدیق کی جاتی ہے کہاس میں بھی کی کوئی علملی نہ ہے۔ میزید یہ کہنا بھانے سے متعلق دھول کر گےان کا بغورمطالعہ کرکیا ہےاوران کی روشنی میں Key ہنائی ہے۔نیز سب انگیز معنی کے سادر انگلے کیے اس کردی<br>دھول کر کےان کا بغورمطالعہ کرکیا ہےاوران کی روشنی میں Key ہنائی ہے۔نیز سب انگیز معنی کی ایک کا کہ ان کے مسلم ا Dated: 17-09-2018 Prepared & Checked By:

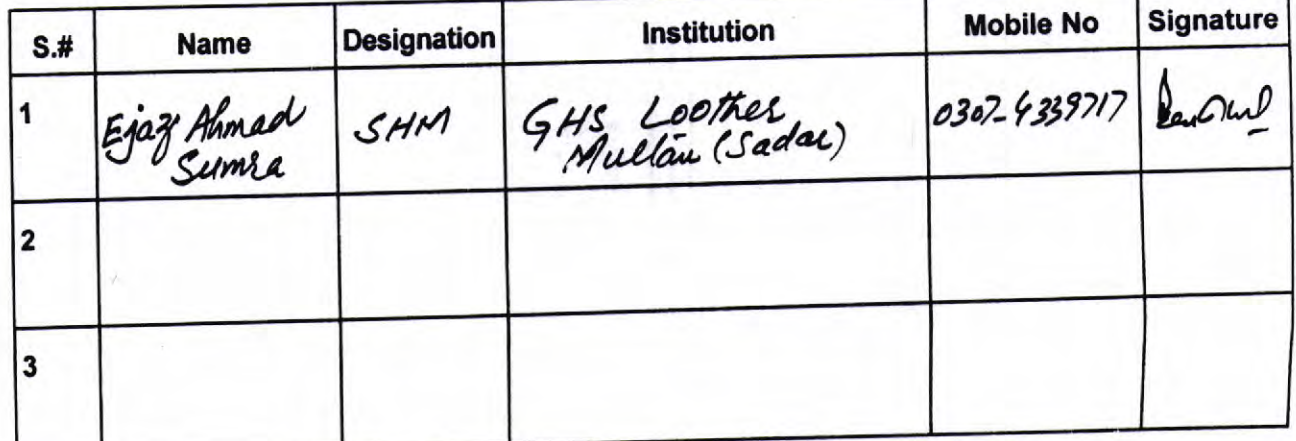

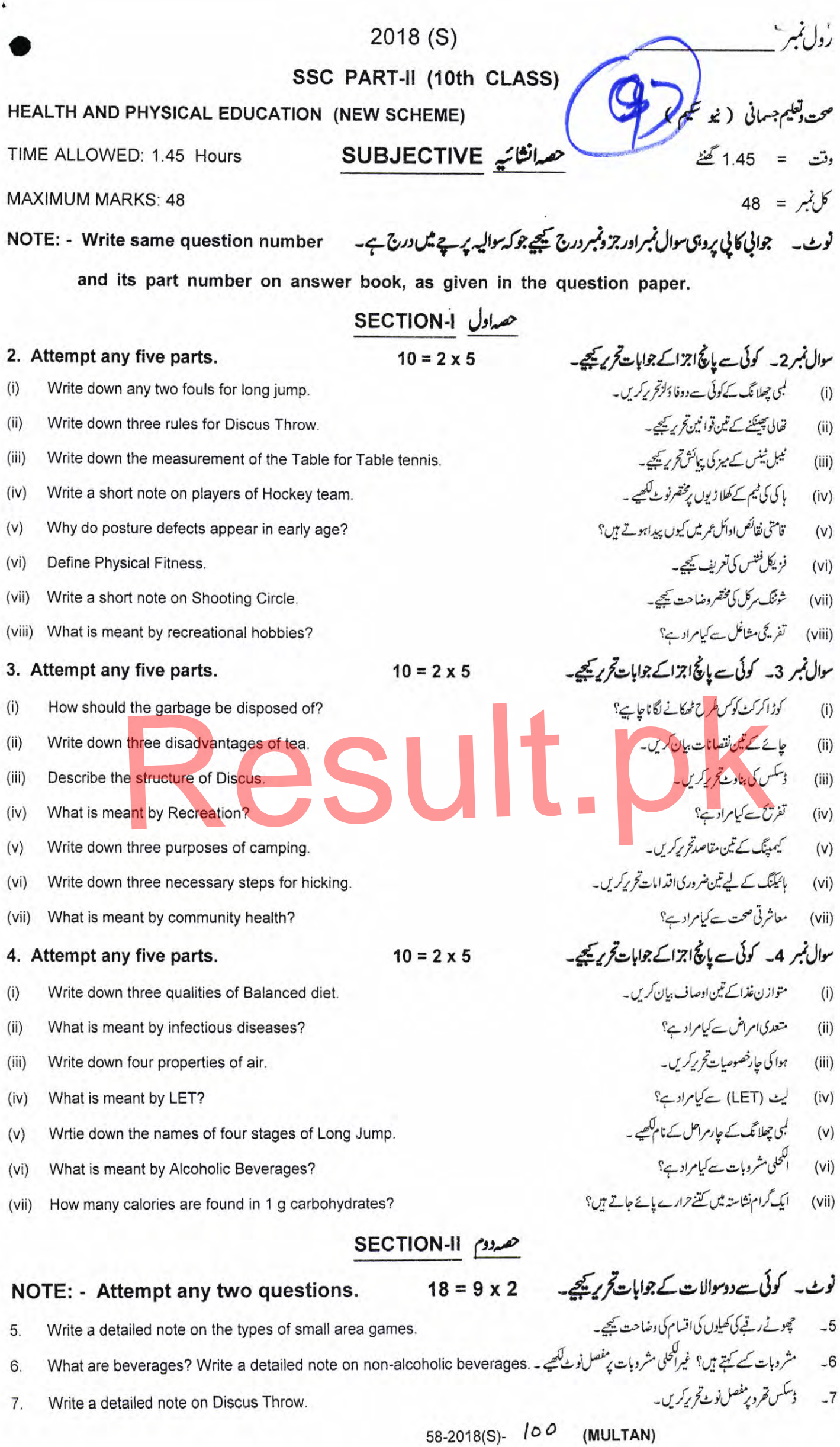

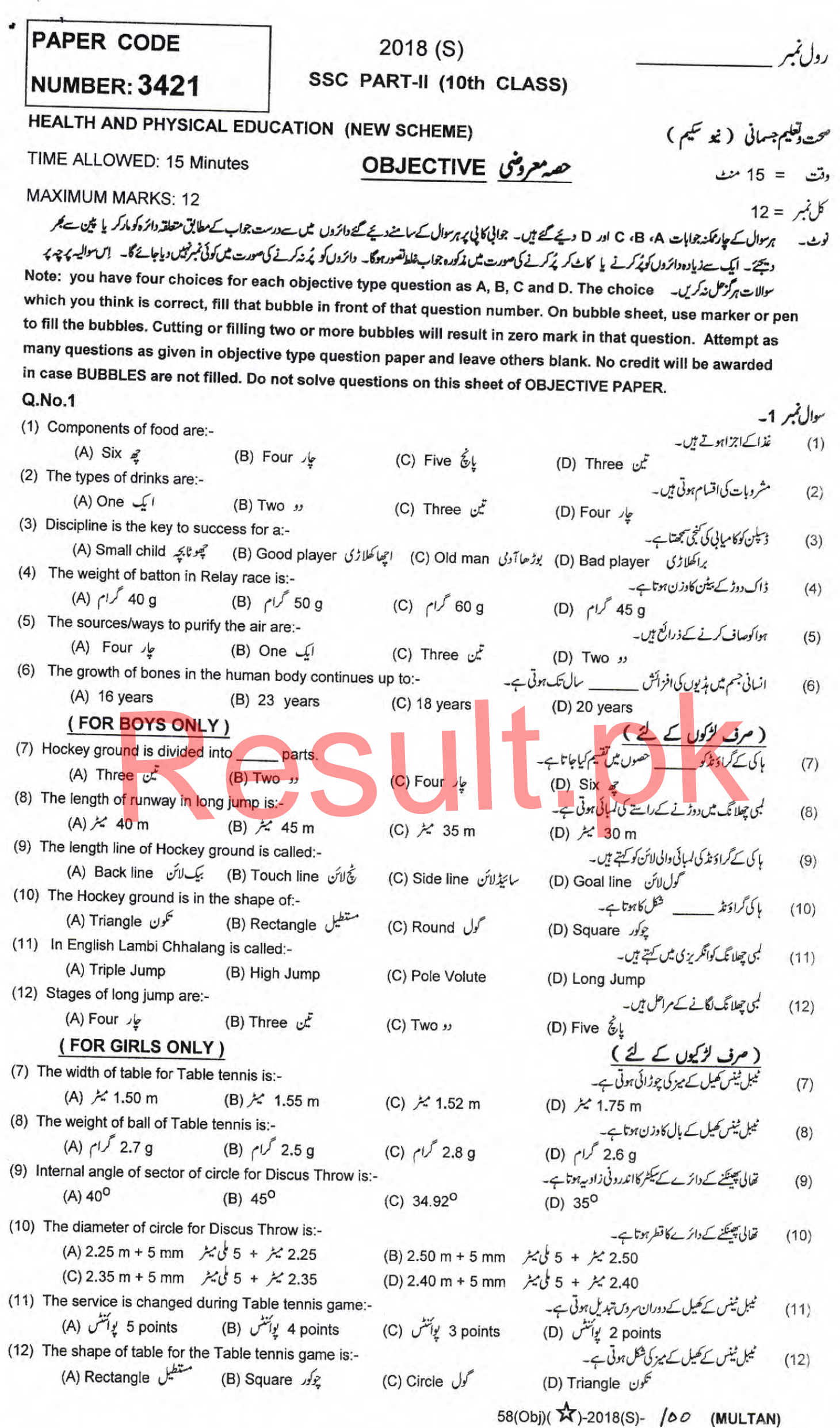

 $\zeta$  .

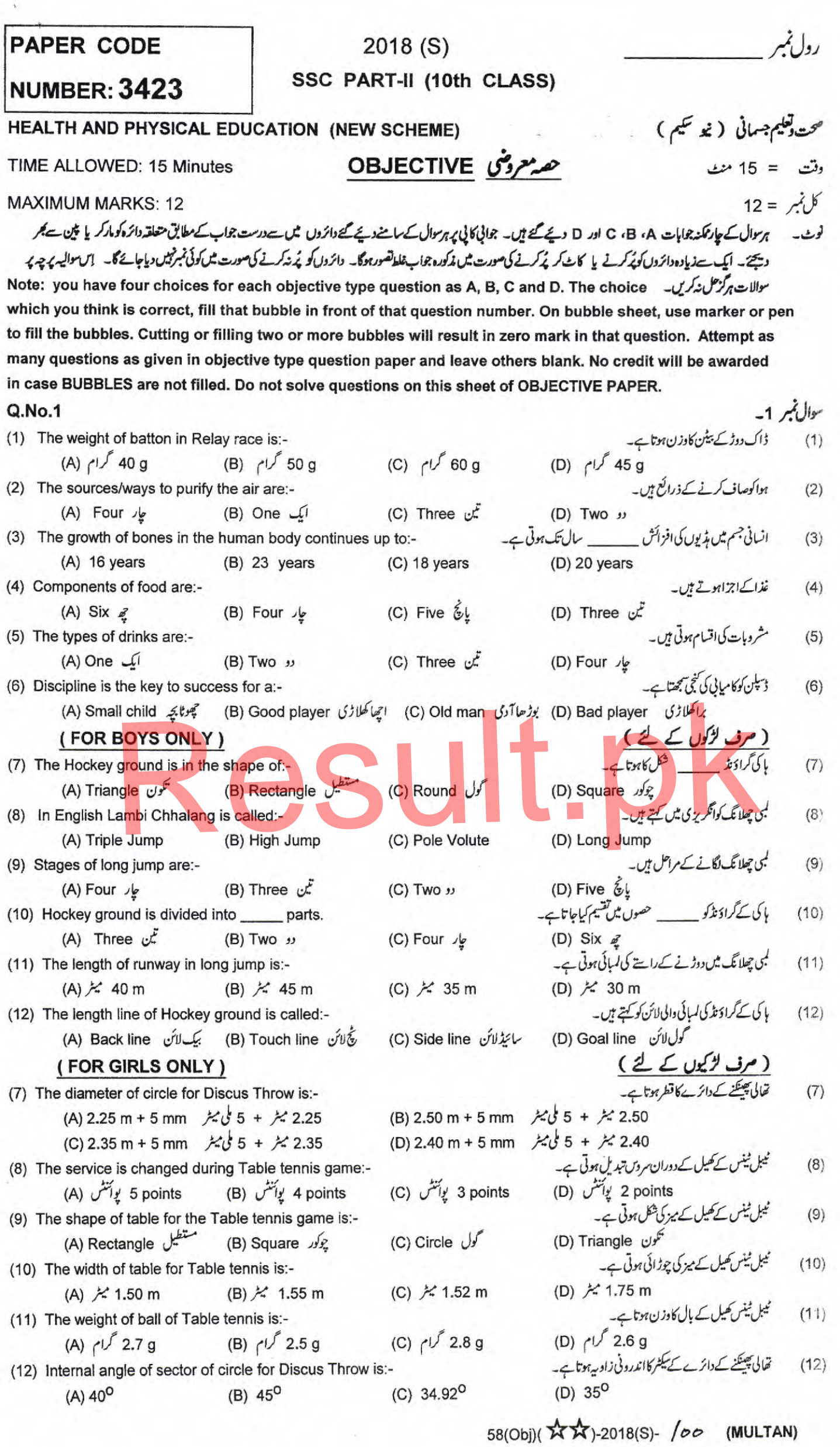

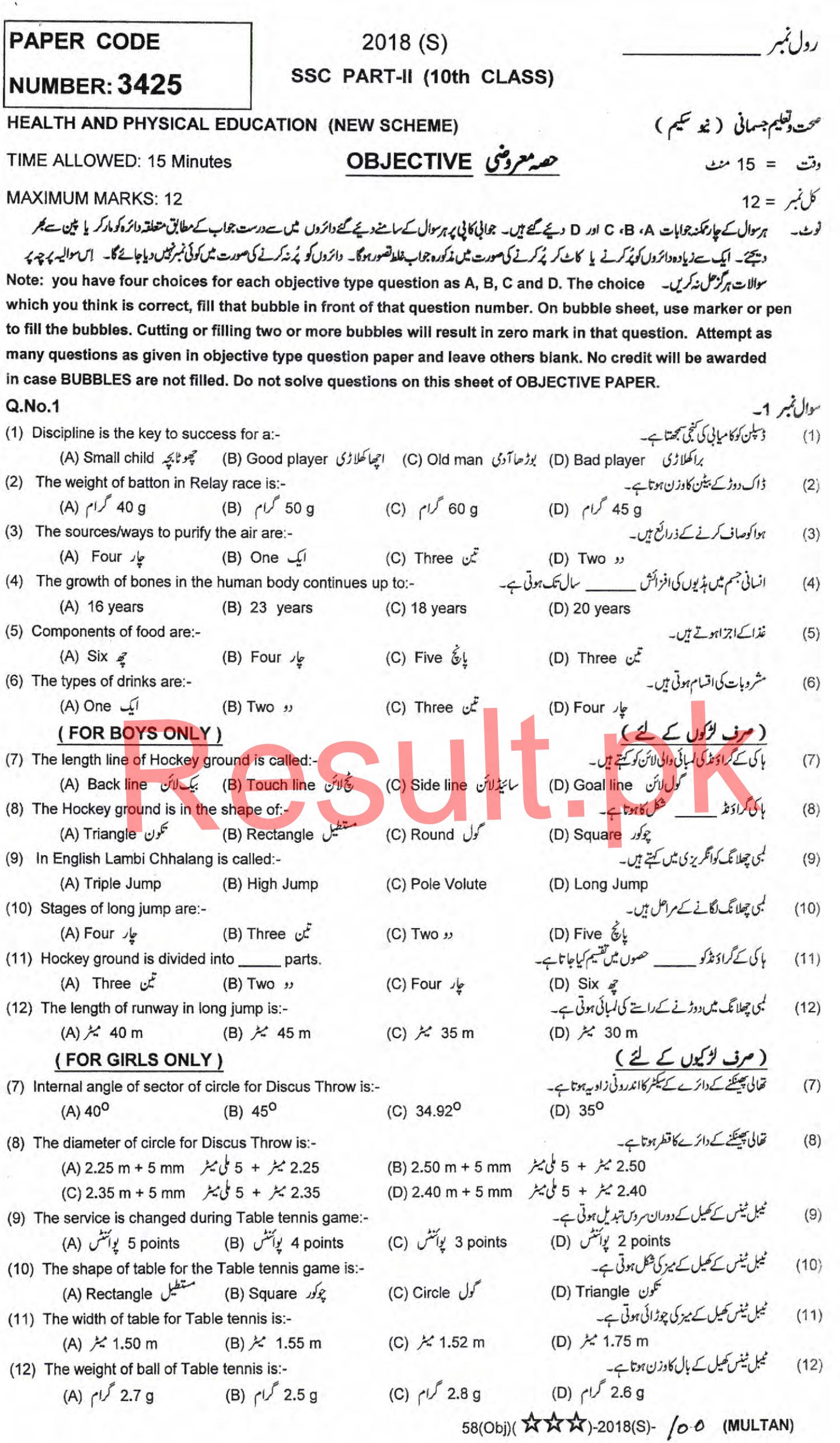

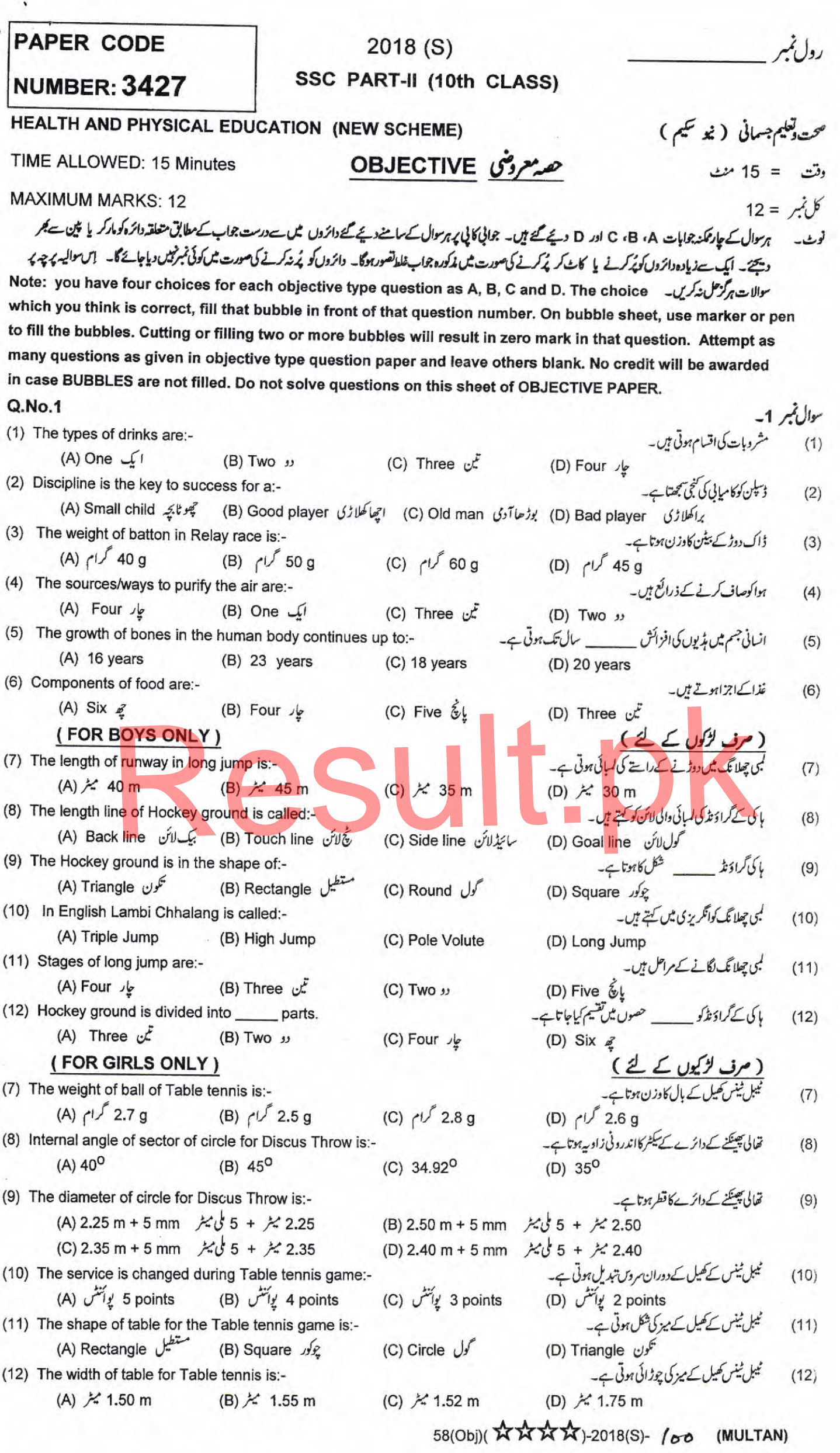